## A SIMPLE GUIDE TO PLANNING A TRANSITING EXOPLANET OBSERVATION WITH JWST USING PANDEXO

#### STEP 1: GATHER SOME INFO ABOUT THE PLANET SYSTEM OF INTEREST

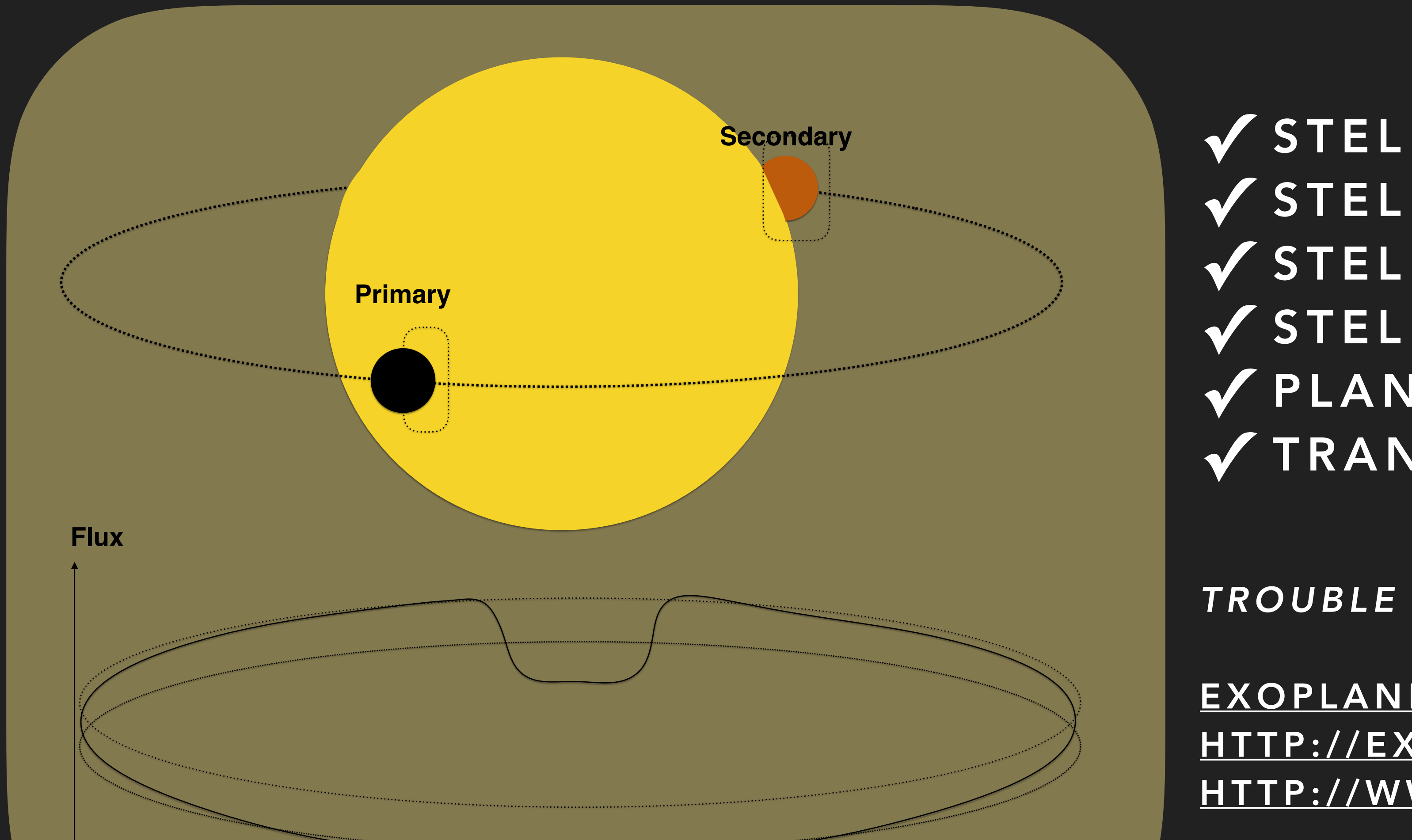

**✓** STELLAR TEMPERATURE **✓** STELLAR METALLICITY **✓** STELLAR LOGG **✓** STELLAR BRIGHTNESS **✓** PLANET RADIUS **✓** TRANSIT DURATION

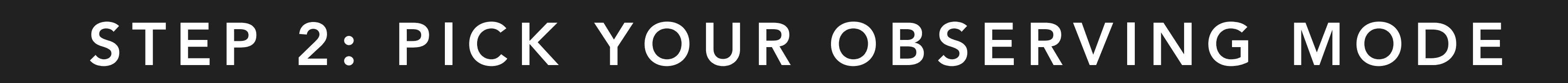

*TROUBLE FINDING THOSE:* 

[EXOPLANETS.ORG](http://exoplanets.org) [HTTP://EXOPLANETARCHIVE.IPAC.CALTECH.EDU](http://exoplanetarchive.ipac.caltech.edu) [HTTP://WWW.ASTRO.KEELE.AC.UK/JKT/TEPCAT/](http://www.astro.keele.ac.uk/jkt/tepcat/)

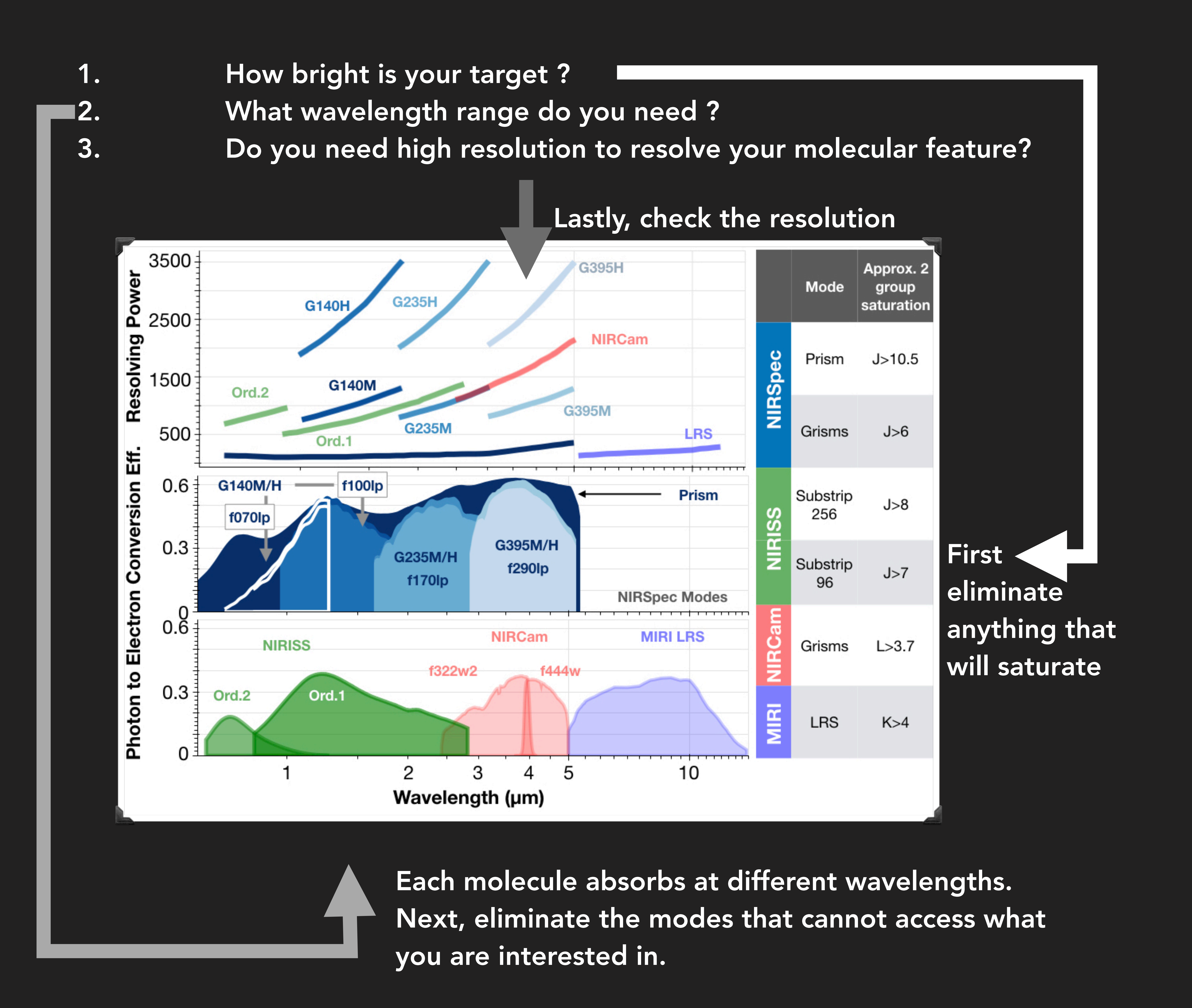

### STEP 3: GOT TO [EXOCTK.STSCI.EDU/PANDEXO](http://exoctk.stsci.edu/pandexo) TO RUN YOUR SIMULATION

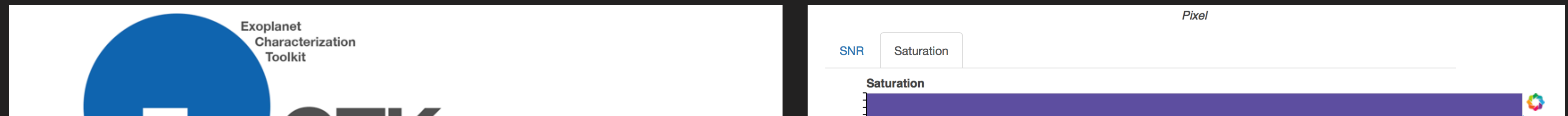

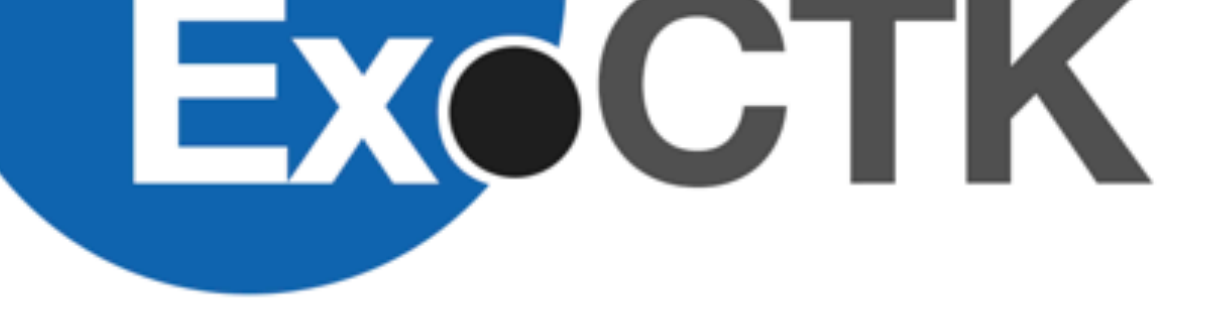

#### Analyze

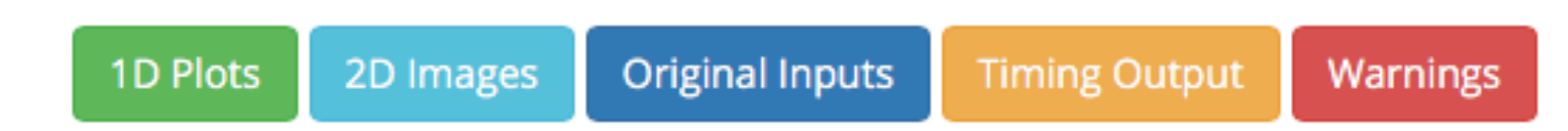

**1D Plots** 

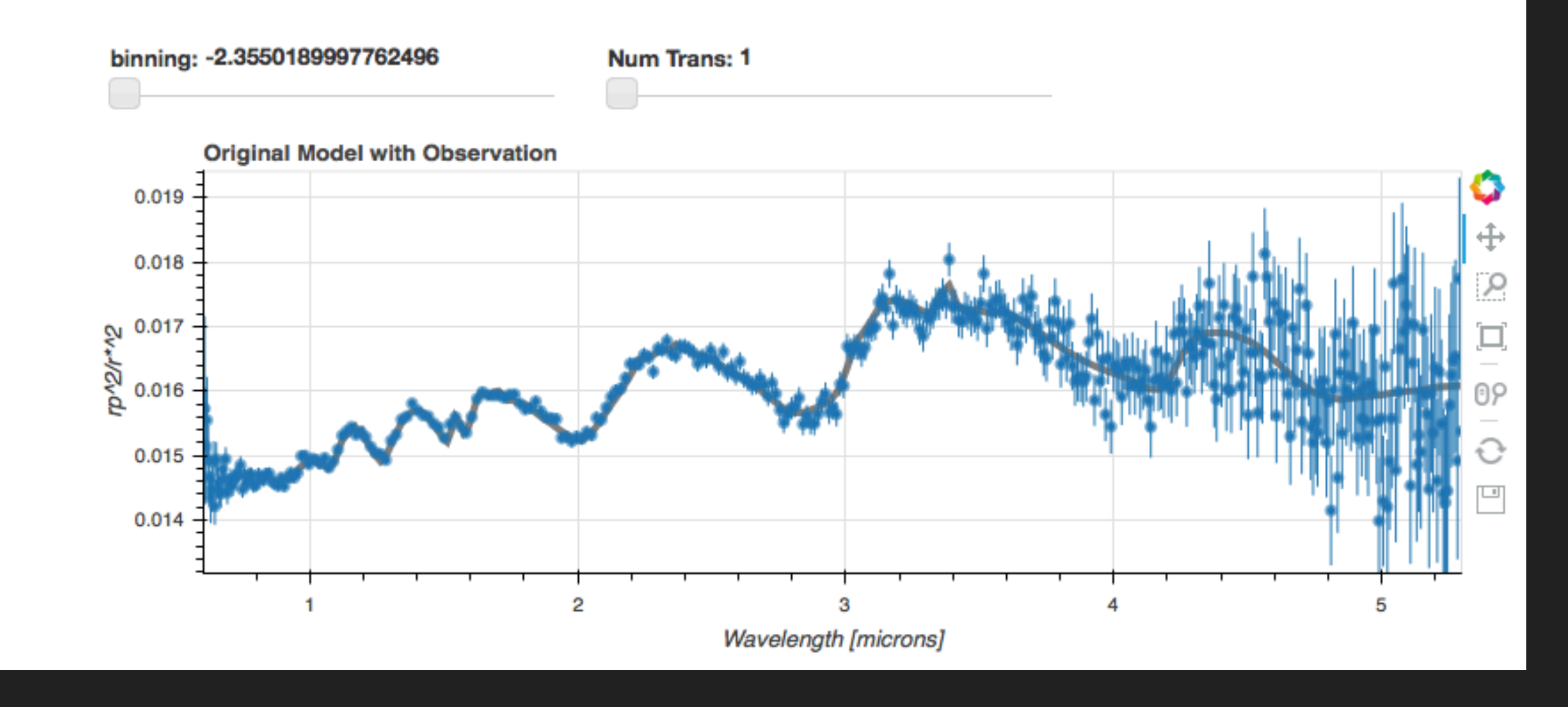

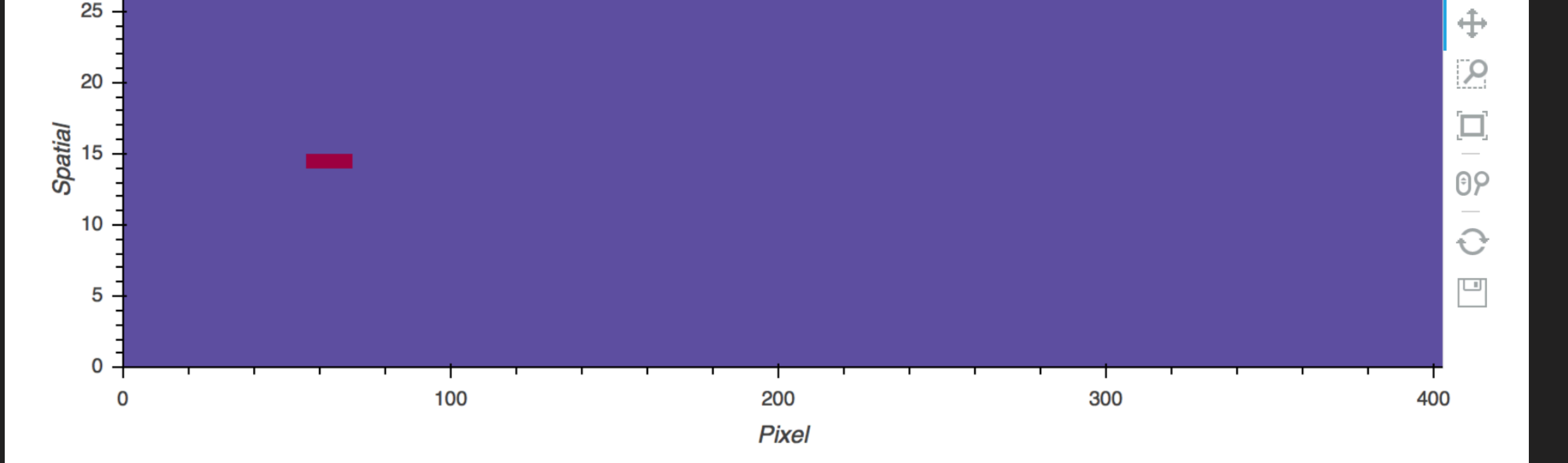

Are your absorption features visible? Yes! Are you saturated? Uh-oh! Yes!

*Might want to pick another observing mode*

# PANDEXO LEVELS THE PLAYING FIELD FOR PLANNING JWST OBSERVATIONS

More resources below, including in-depth tutorials